### Análise Léxica

Função de um Analisador Léxico (AL)Tarefas Secundárias do AL Vantagens da Separação entre Análise Léxica e SintáticaErros Léxicos Especificação e Reconhecimento dos tokens (ou átomos)Tabela de Palavras Reservadas Alocação de Espaço para IdentificadoresFormas de Implementação de um ALRecuperação de Erros Léxicos

## Função de um Analisador Léxico (Scanner)

П A Análise Léxica é a primeira fase de um compilador.

#### H. **Tarefa principal**

- L. ler o arquivo onde se encontra o programa-fonte e
- L. **produzir como saída uma seqüência de tokens com seus** respectivos <mark>códigos</mark> que o Analisador Sintático usará para<br>validar regras da gramática

#### M. **Exemplo de tokens:**

- L. ullentificadores,
- L. palavras-reservadas,
- L. símbolos especiais simples e compostos, e
- L. as constantes de todos os tipos permitidos na linguagem

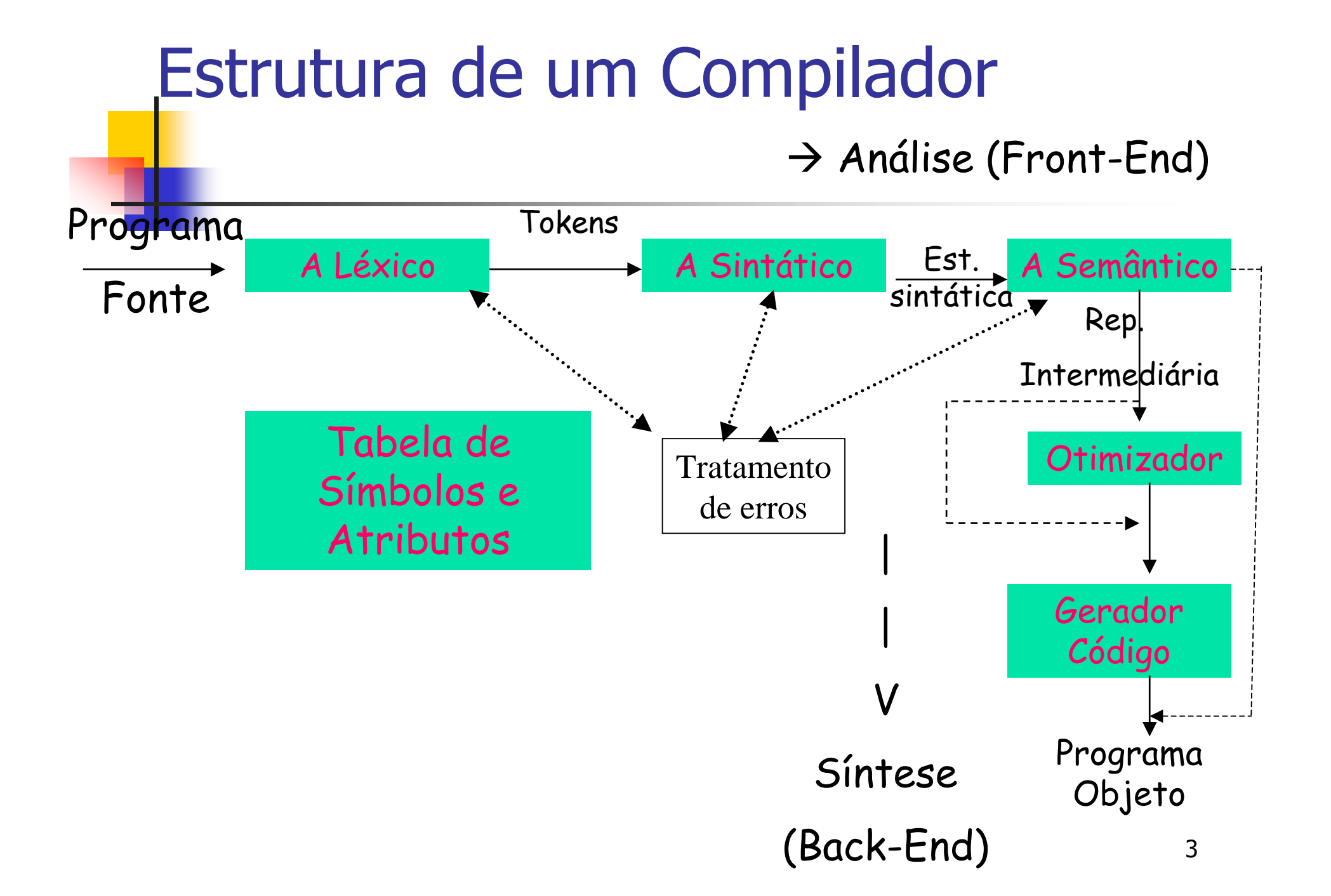

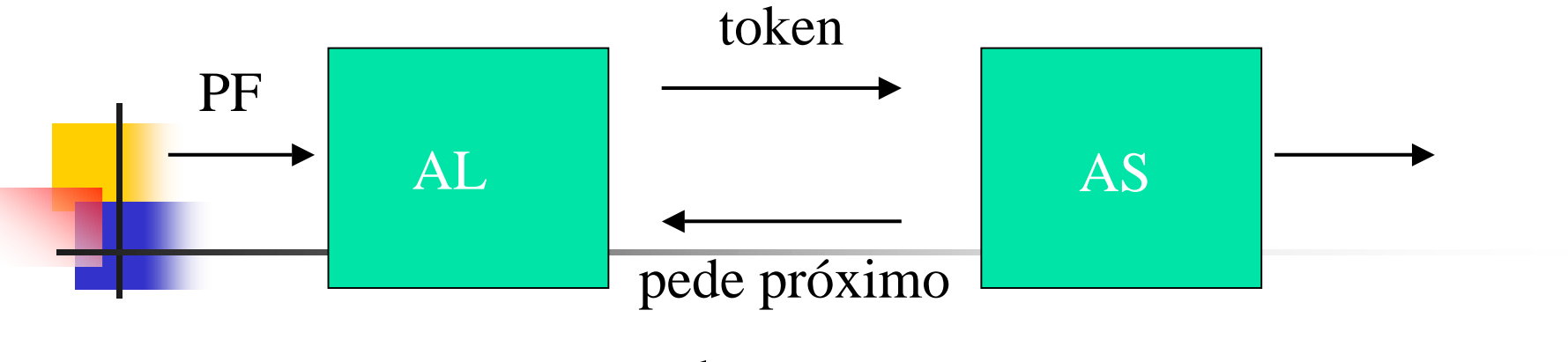

token

- H **Esta interação é comumente implementada<br>Entração de como** fazendo o AL como
	- × Uma subrotina ou co-rotina do Analisador Sintático (AS)
- Quando o AS ativa a sub ou co-rotina,<br>■ o AL lê caracteres do arquivo até que ele r
	- × o AL lê caracteres do arquivo até que ele possa identificar o próximo token e o devolve com seu código

# **Exemplo**

$$
\blacksquare x:=y*2;
$$

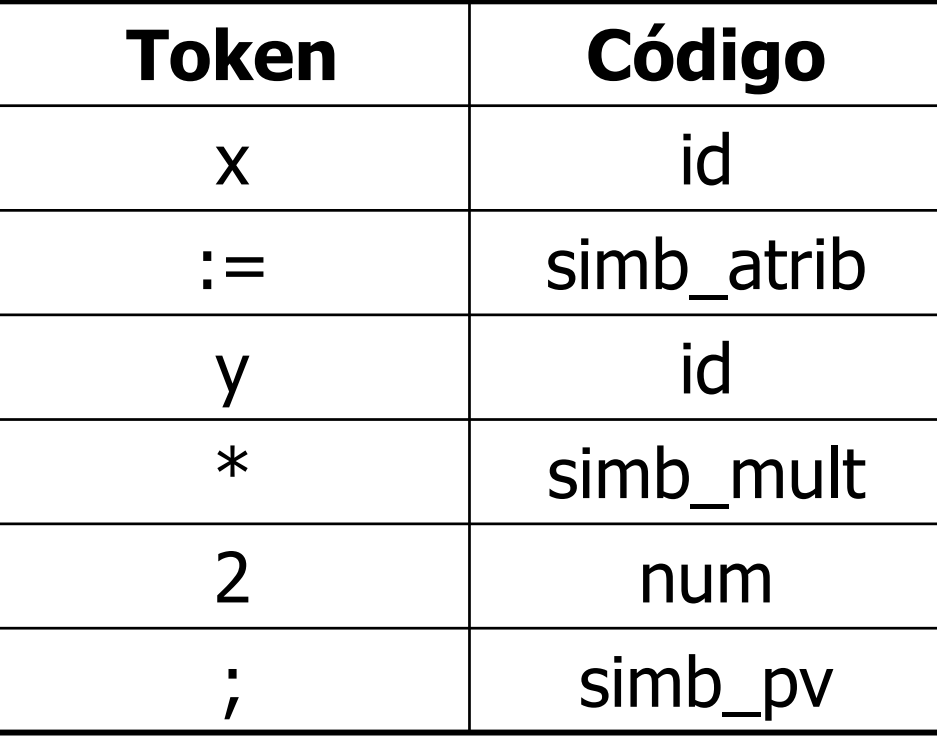

## Exemplo: usando códigos numéricos (baixa inteligibilidade)

**Service Service** ■  $x:=y*2;$ 

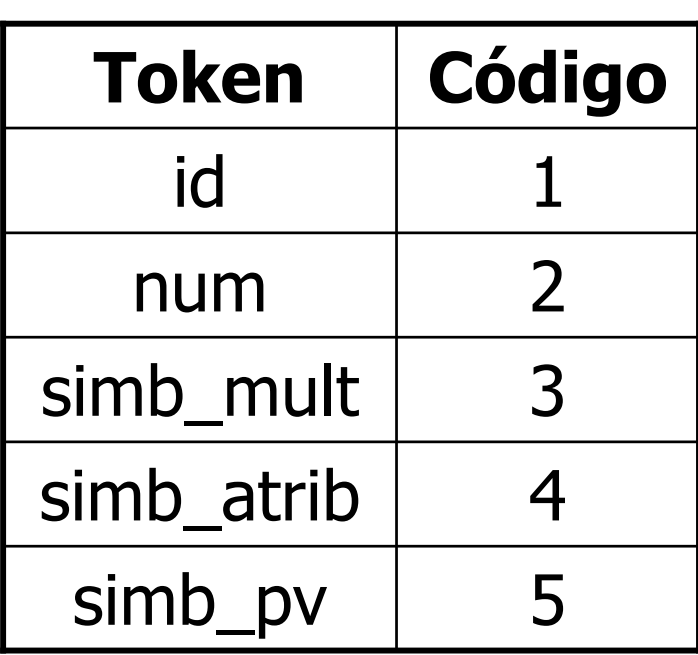

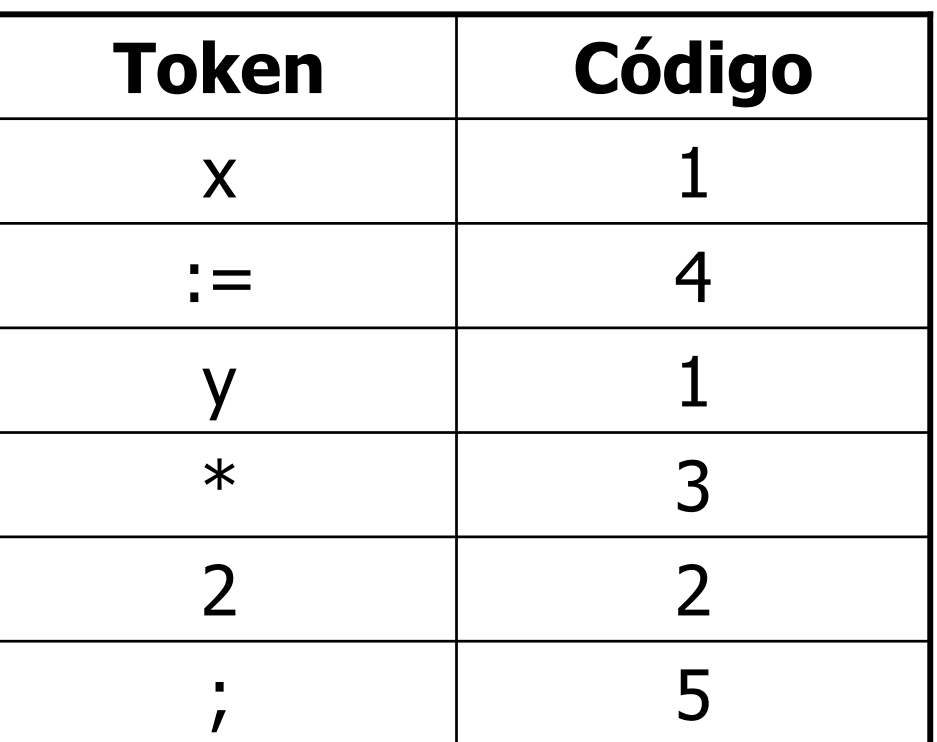

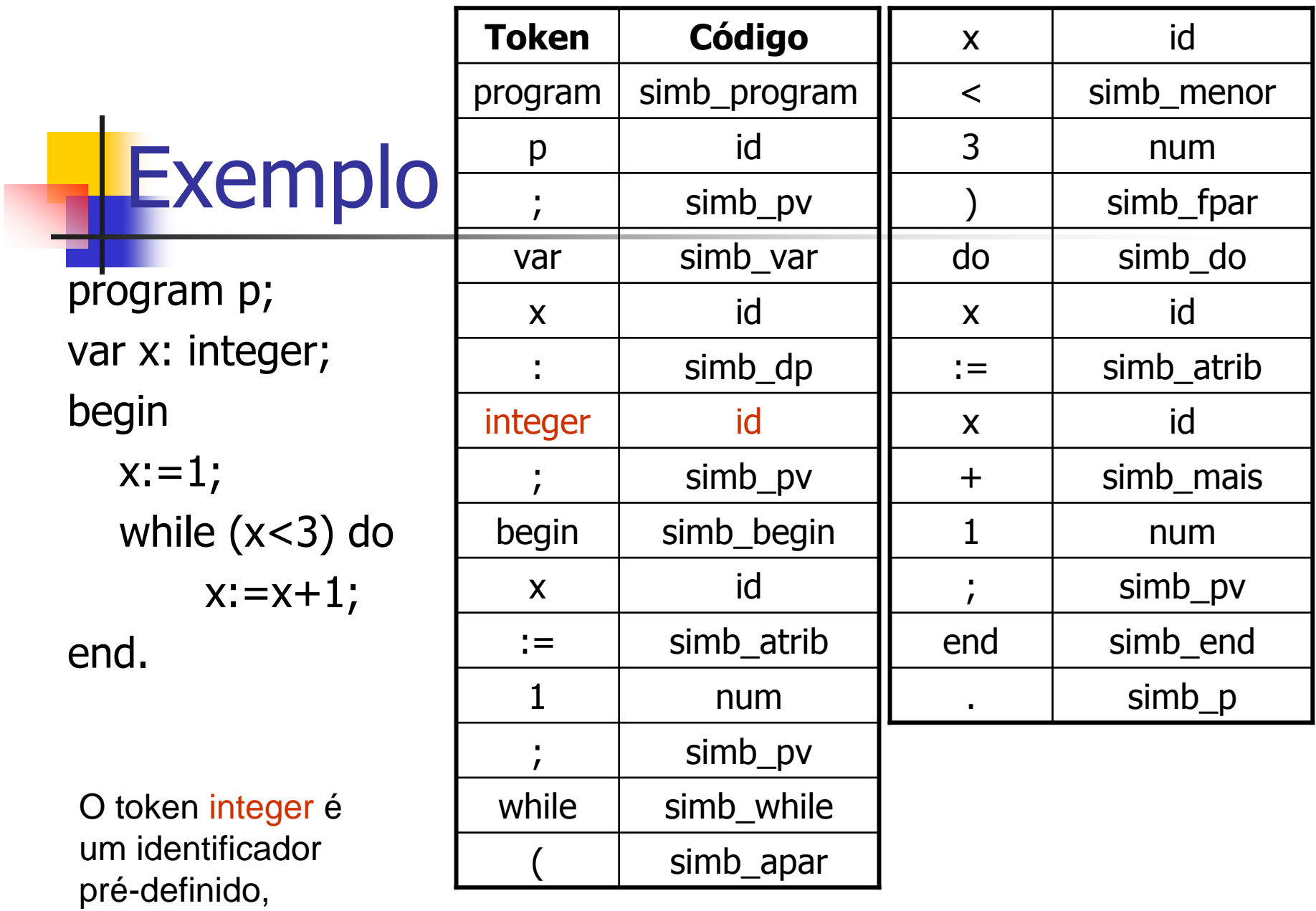

assim como real,

boolean, char

# AL: identifiquem tokens e dêem códigos

```
Pascal
function max(i, j): integer): integer;
\{ return maximum of integers I and \{}
begin
 if i > j then max i = ielse max := j
end:
                                                     \mathbf Cint \max(i, j) \text{ int } i, j\frac{1}{2} /* maximum of integers i and j */
return i > j ? i : j;
```
 $\mathbb{R}^n$ **Devemos usar notações formais para**<br>especificar a estrutura precisa dos to especificar a estrutura precisa dos tokens para construir um AL sem erros.

n. Por exemplo, mesmo a definição simples de cadeias<br>de caracteres pode ser definida erroneamente se de caracteres pode ser definida erroneamente se nada for dito sobre os caracteres permitidos:

#### <string> ::= ' <caractere> { <caractere>} '

n. ■ É permitido <CR> <LF> ? Não! Então <caractere> é definido como o conjunto dos imprimíveis. é definido como o conjunto dos imprimíveis.

Outro exemplo:

Ŧ

- × Números reais em notação de ponto fixo, por exemplo, 10.0 ou 0.1 são possíveis.
	- **MAS 10. e .1 são permitidos???**<br> **SAS 10. e .1 são permitidos**
- П Em Fortran são, em Pascal não pela simples razão de não os confundir com o intervalo de inteiros (10..3, por exemplo)
- Se as notações 10. e .1 fossem permitidas, embora a existência de 2 reais não seja permitida pela gramática, o AL não conseguiria "segurar" esse erro.
- Lembrem que o papel de um AL é montar, empacotar um token com seu código (\*um\* por vez) e passar o pacote para o AS!

## Tarefas Secundárias do AL

- Consumir comentários e separadores (branco,<br>Lab e CR LE) que não fazem parte da tab e CR LF) que não fazem parte da linguagem
- **F** Processa **Processar diretivas de controle**
- H **Relacionar as mensagens de erros do<br>Compilador com o programa-fonte** compilador com o programa-fonte
	- × Manter a contagem dos CR LF's e passar esse Manter a contagem dos CR LF's e passar esse contador junto com a posição na linha para <sup>a</sup> rotina que imprime erros

**Service Service** ■ Impressão do programa-fonte

- **Reedição do programa-fonte num<br>formato mais legível, usando** formato mais legível, usando indentação
- **Eventual manipulação da Tabela de<br>Símbolos para inserir os identificado** Símbolos para inserir os identificadores
	- × **- Pode-se optar para deixar para a Análise<br>Semântica** Semântica

**Service Service** Diagnóstico e tratamento de alguns<br>Perros léxicos erros léxicos

- M. Símbolo especial desconhecido,
- M. identificador ou constante mal formados
- M. fim de arquivo inesperado quando se abre<br>Comentário mas não se fecha comentário mas não se fecha

## Vantagens da Separação entre AL e AS

- **E** Simi **Simplificação** 
	- n. Um AS que tenha que fazer o tratamento de<br>comentários e separadores é bem mais comp comentários e separadores é bem mais complexo do que um que assume que eles já foram removidos
	- **Eficiência** 
		- n. Uma parte apreciável do tempo de compilação corresponde à AL que separada facilita a introdução de certas <mark>otimizações</mark>
	- $\mathbb{R}^n$ **- Manutenção** 
		- n. Toda parte referente à representação dos terminais<br>está concentrada numa única rotina tornando mais está concentrada numa única rotina tornando mais simples as modificações da representação

## Erros Léxicos

- r. Poucos erros são discerníveis no nível léxico
	- O AL tem uma visão muito localizada do programa-fonte
- Ξ **Exemplo: fi (a > b) then**<br>• O AL não conseque dizer
	- П O AL não consegue dizer que fi é a palavra reservada if mal<br>escrita desde que fi é um identificador válido escrita desde que fi é um identificador válido
	- a. O AL devolve o código de identificador e deixa para as próximas<br>fases identificar os erros fases identificar os erros

- M. **Reais** 
	- П há um limite para o número de casas decimais e<br>contro para o tamanho max o mim do oxpoonto (-
	- L. ■ outro para o tamanho max e mim do expoente (+ 38 e -38)<br>→ Se ferir os limites tanto em tamanho guanto em valor há
	- Se ferir os limites tanto em tamanho quanto em valor <sup>h</sup> áerro

**Service Service String: o token 'aaaaaaaaaaaaaaaaa** e não fecha antes do tamanho máximo

×.  $\bullet$  é exemplo de má formação de string  $\rightarrow$  há<br>Dim limite nara o tamanho da string um limite para o tamanho da string

×. **Se ferir o limite há erro**<br>Naci

- **Service Service** Char: o token 'a em a:= 'a;<br>Soria má formação do char ni
	- 17Seria má formação de char na linguagem<br>Angral mas node confundir com string que geral, mas pode confundir com string que não fechou ainda

#### **Service Service** Inteiro: os tokens 5555555555 ou –<br>555555555

- $\overline{\phantom{a}}$ são exemplos de má formação de inteiro,<br>pois o inteiro max/min é  $(+/- 32767) \rightarrow$ pois o inteiro max/min é (+/- 32767) → há<br>um limite para o número de digitos de um limite para <sup>o</sup> número de digitos de inteiros <sup>e</sup> seu valor
- $\overline{\phantom{a}}$ Mas quando tratar o sinal acoplado aos<br>múmeros?? números??
- T. ■ Para <expressões>, em <termo> há sinal

- **Pode-se optar para converter token de<br>inteiros e reais em valor numérico** inteiros e reais em valor numérico<br>• no AL ou no A Semântico
	- × no AL ou no A Semântico<br>- Se for no Al Lalém do nai
	- × Se for no AL, além do par token/código deve-se<br>definir uma estrutura/record para quardar a definir uma estrutura/record para guardar <sup>a</sup> conversão também
	- × Se for no AL, pode-se retornar o erro de overflow<br>Caso uma constante ultrapasse seu tamanho caso uma constante ultrapasse seu tamanho máximo

## OUTROS ERROS LÉXICOS

- П ■ Tamanho de identificadores  $\rightarrow$  quem estipulou deve<br>checar checar
	- L. Geralmente linguagens aceitam até um tamanho de<br>diferenciação e descartam o resto sem indicar erro diferenciação e descartam o resto sem indicar erro
- П Fim de arquivo inesperado<br>Recorre quando se abre comer
	- ocorre quando se abre comentário e não se fecha, por exemplo. exemplo.
	- $\blacksquare$  É conveniente tratar { ..} { ...} { ...} numa rotina só
- П  $\bullet$  & é um símbolo não pertencente ao Vt<br>  $\rightarrow$  erros de símbolos não pertencentes ao Vt → erros de símbolos não pertencentes ao Vt

Especificação e Reconhecimento dos tokens

- Gramáticas regulares ou expressões regulares
	- × **podem** especificar os tokens
- **Service Service Autômatos Finitos<br>Autômatos Finitos** 
	- são usados para reconhecer os tokens
	- × Vejam exemplos de reconhecimento de<br>Coneradores relacionais operadores relacionais
	- × Vejam o papel do caractere lookahead !!!

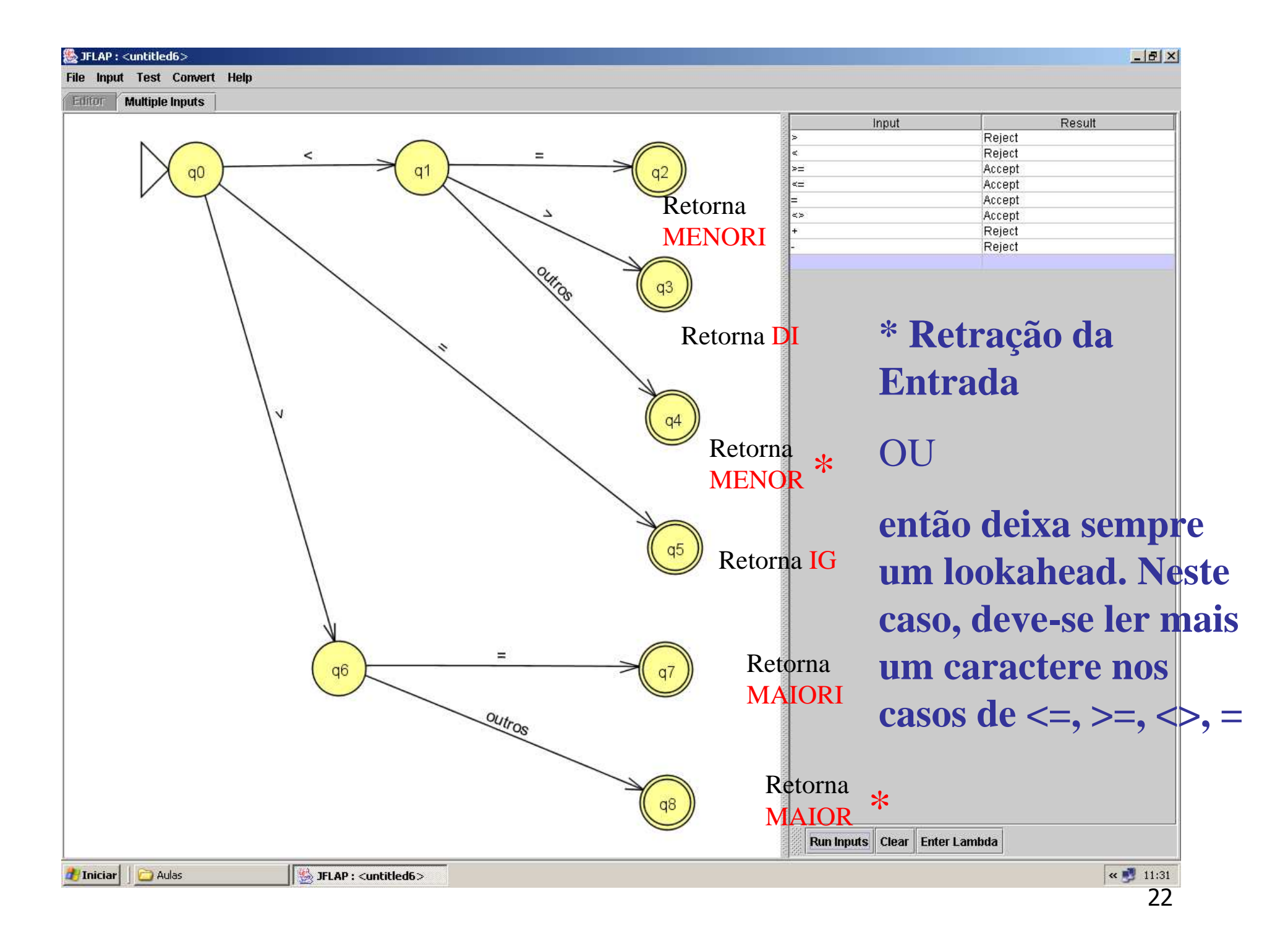

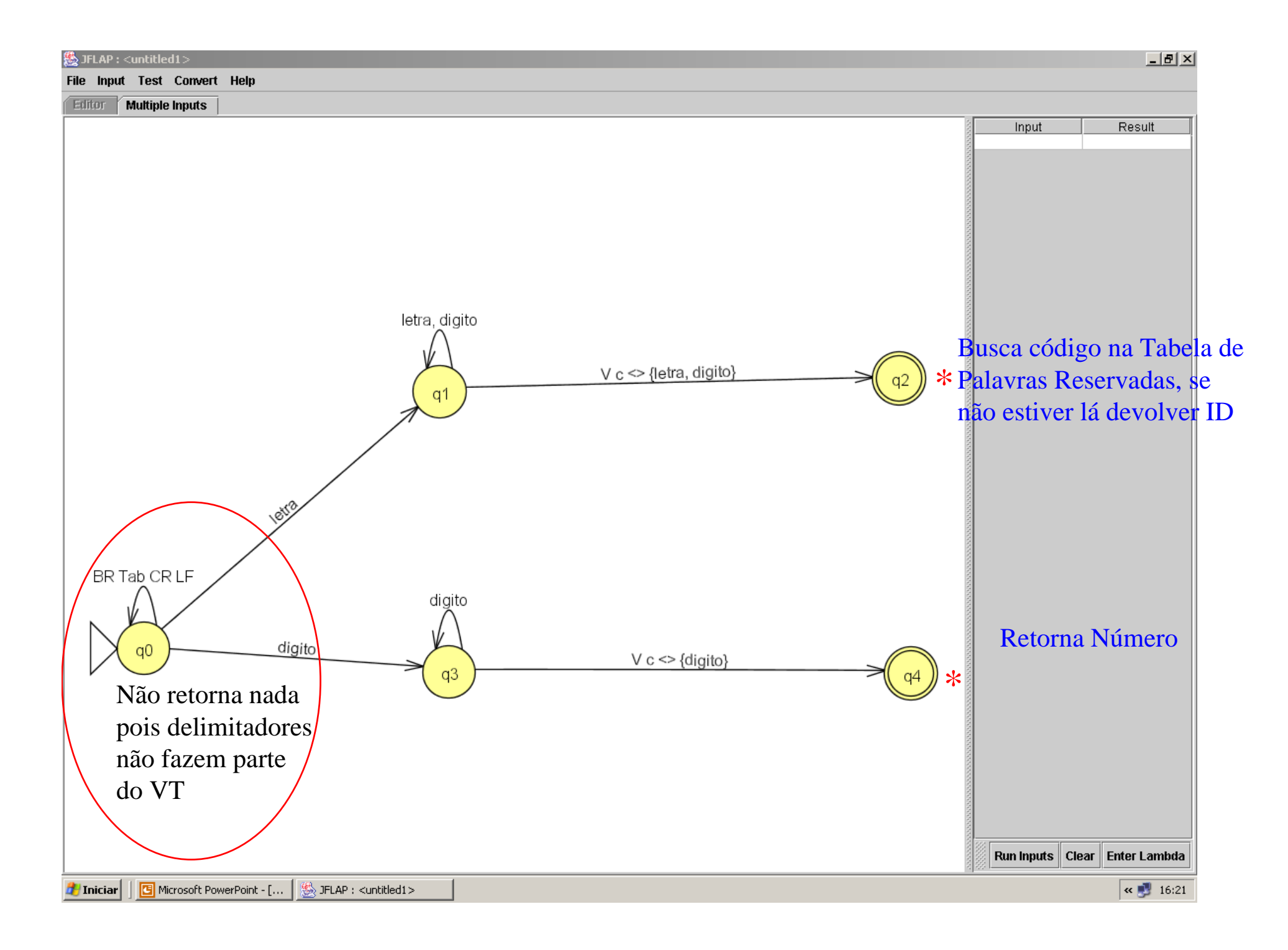

## Palavras Reservadas <sup>X</sup> Identificadores

- $\mathcal{L}_{\text{max}}$  Em implementações manuais do AL, é comum reconhecer uma palavra reservada como identificador
	- × Depois fazer a checagem numa tabela de palavras<br>reservadas reservadas
- A eficiência de um AL depende da eficiência<br>A checagem na tabela da checagem na tabela
	- × Em compiladores reais não são implementadas<br>Com busca linear!!!!!!! com busca linear!!!!!!!!
	- × Usa-se busca binária ou hashing sem colisões (dá<br>Dara evitar, pois temos todas as palavras de para evitar, pois temos todas as palavras de antemão)

### Alocação de espaço para identificadores (e de tokens em geral)

- П Há um grande cuidado na implementação da variável token, que recebe os tokens do programa
	- L. Para certos casos como símbolos especiais basta definir<br>Como string de tamanho 2: para palavras reservadas nâ como string de tamanho 2; para palavras reservadas não deve passar de 10.
	- L. Mas como fazer para identificadores, strings, números?? ?
	- L. Identificadores preocupam, pois eles ficam guardados na Identificadores preocupam, pois eles ficam guardados n<br>Tabela de Símbolos e reservar 256 caracteres para cada Tabela de Símbolos e reservar <sup>256</sup> caracteres para cada um pode ser abusivo em termos de espaço
	- L. Uma saída é usar alocação dinânima para alocar o tamanho exato de cada token.

# Formas de Implementação da AL

**Três formas de implementação** 

- × Ad hoc – tem sido muito usada<br>Cédice que reflete diretamente
- × Código que reflete diretamente um AF
- × Uso de Tabela de Transição e código genérico
- Uso do Lex (gerador de AL) ou outro compiler<br>compiler compiler

```
\mathbf{r}
```

```
 Solução ad hoc – mantém o estado implicitamente, indicado nos comentários
{início – estado 0}
c:=próximo_caractere()se (c='b') então
c:=próximo_caractere()enquanto (c=b) faça
c:=próximo_caractere()\{ estado 1\}
se (c='a') então c:=próximo_caractere(){estado 2}
se (c='b') e (acabou cadeia de entrada) então retornar "cadeia aceita"senão retornar "falhou"senão retornar "falhou"\{ estado 1\}senão se (c='a') então
c:=próximo_caractere() {estado 2}
se (c='b') e (acabou cadeia de entrada) então retornar "cadeia aceita"senão retornar "falhou"\Omega0 \rightarrow (1 \rightarrow (2)a \bigwedge b
                                                    b
```
senão retornar "falhou"

#### Problemas?

### У. H.

#### Solução: Incorporação das transições no código do programa,

- П via uso de uma variável para manter o estado corrente e
- ▉ via avanço da entrada (chamada da função próximo\_caractere)
- Tabela de transição não é necessária

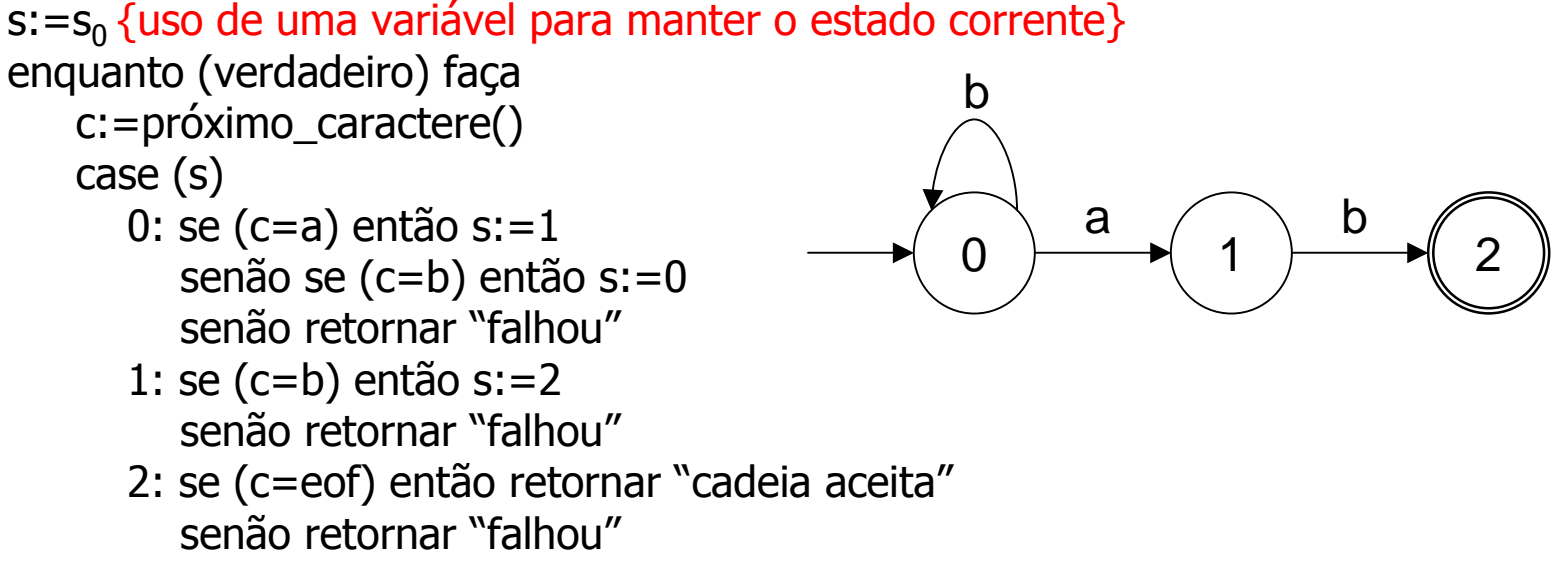

#### Fim

Case externo => trata do caractere de entrada. IF´s internos tratam do estado corrente.

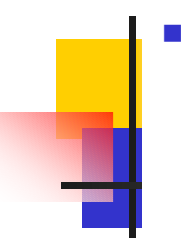

- **Representação em tabela de transição Métodos Dirigidos por Tabela** 
	- Vantagem: elegância (código é reduzido) e generalidade (mesmo código para várias linguagens)
	- П Desvantagem: pode ocupar grande espaço quando o alfabeto de entrada é grande;
	- П grande parte do espaço é desperdiçada. Se forem usados métodos de compressão de tabelas (p.ex. rep. de mat. esparças como listas) o processamento fica mais lento; estes são usados em geradores como o

Problema: tabela não indica estados de aceitação nem quando não se consome entrada

 $0$   $\rightarrow$   $(1$   $\rightarrow$   $(2$   $\rightarrow$   $(3)$ a  $\left(\begin{array}{ccc} & b \\ c & \end{array}\right)$  b

Lex.

 $\Omega$ 

b

a

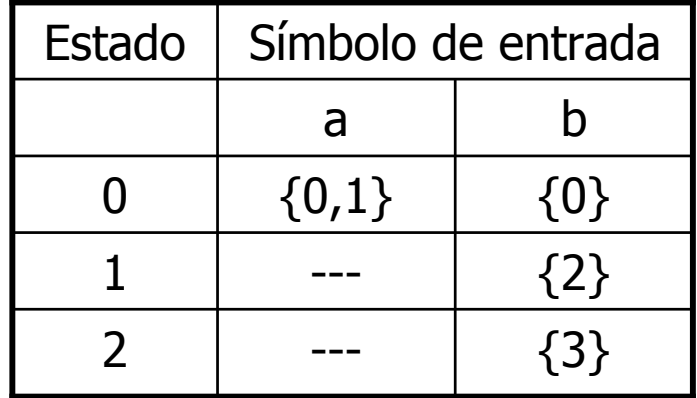

## Execução do autômato

Se autômato determinístico (i.e., não há transições λ e,<br>Dara cada estado s e símbolo de entrada a, existe some r. para cada estado s e símbolo de entrada a, existe somente uma transição possível), o seguinte algoritmo pode ser aplicado

```
\mathsf{s}{:}{=}\mathsf{s}_0
c:=próximo_caractere()enquanto (c<>eof) faças:=transição(s,c)c:=próximo_caractere()fim
se s for um estado finalentão retornar "cadeia aceita"senão retornar "falhou"
```
#### Exemplo de execução do autômato $\mathsf{s}{:}{=}\mathsf{s}_0$  c:=próximo\_caractere()enquanto (c<>eof) faça s:=transição(s,c)c:=próximo\_caractere()fim se s for um estado finalentão retornar "cadeia aceita"senão retornar "falhou" $\overline{\phantom{0}}$ --- --- ---<br>--- --- --- ---1 ${2}$ 0 $\{1\}$   $\{0\}$ abEstado Símbolo de entrada S={0,1,2}, Σ={a,b}, s<sub>0</sub>=0, F={2} 01 $\mathcal{P}$ a  $\bigwedge$  b boutro---------

## Checando por estados de erro

```
Read(caracter_corr);estado := estado inicial;
While (caracter_corr <> eof) and (estado <> erro)
  do
begin
prox_estado := Tab(estado,caracter_corr);Read(caracter_corr);estado := prox_estadoend;If estado in estado_final then RetornaToken
Else Erro;
```
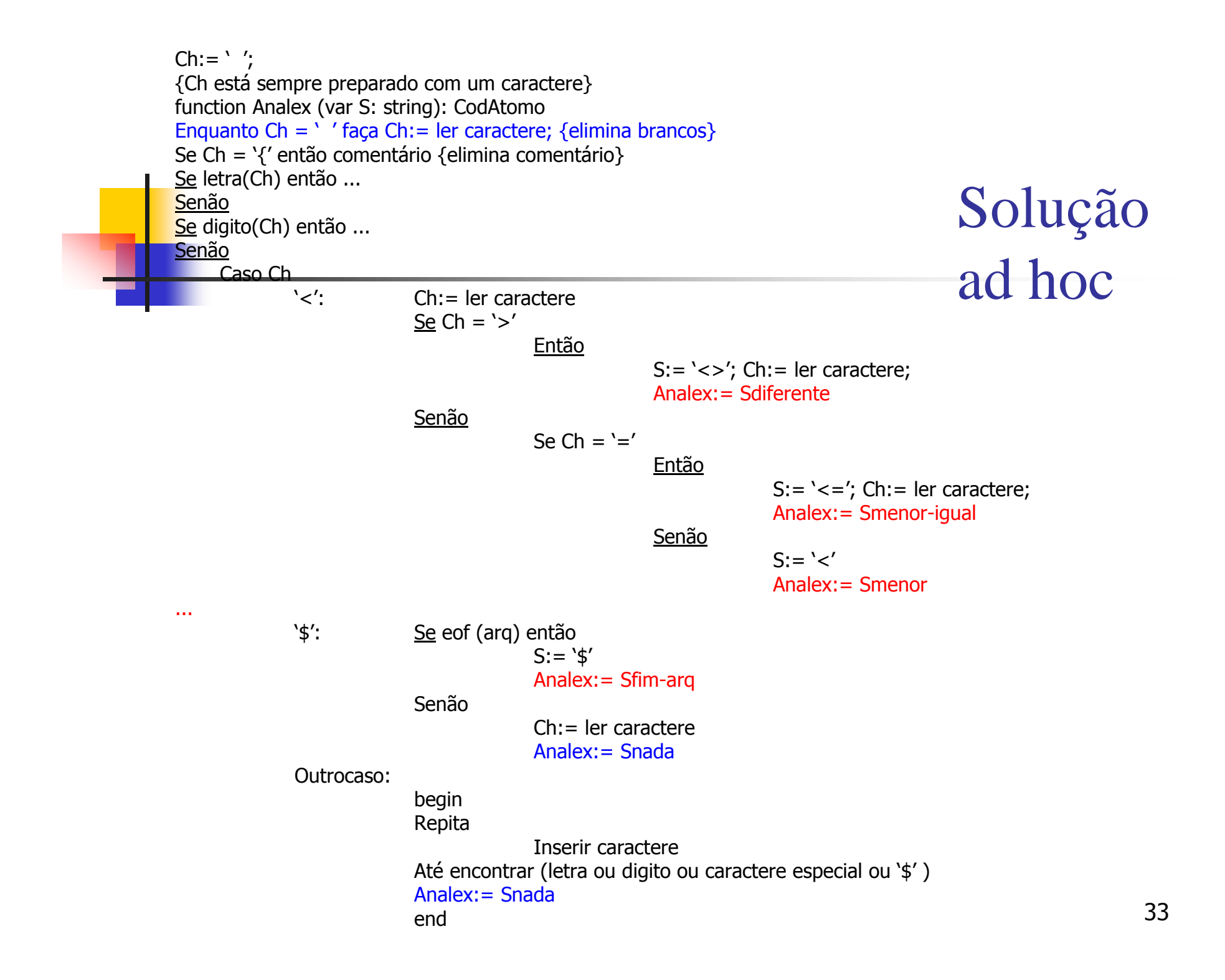

#### Drive para testar o Analex:

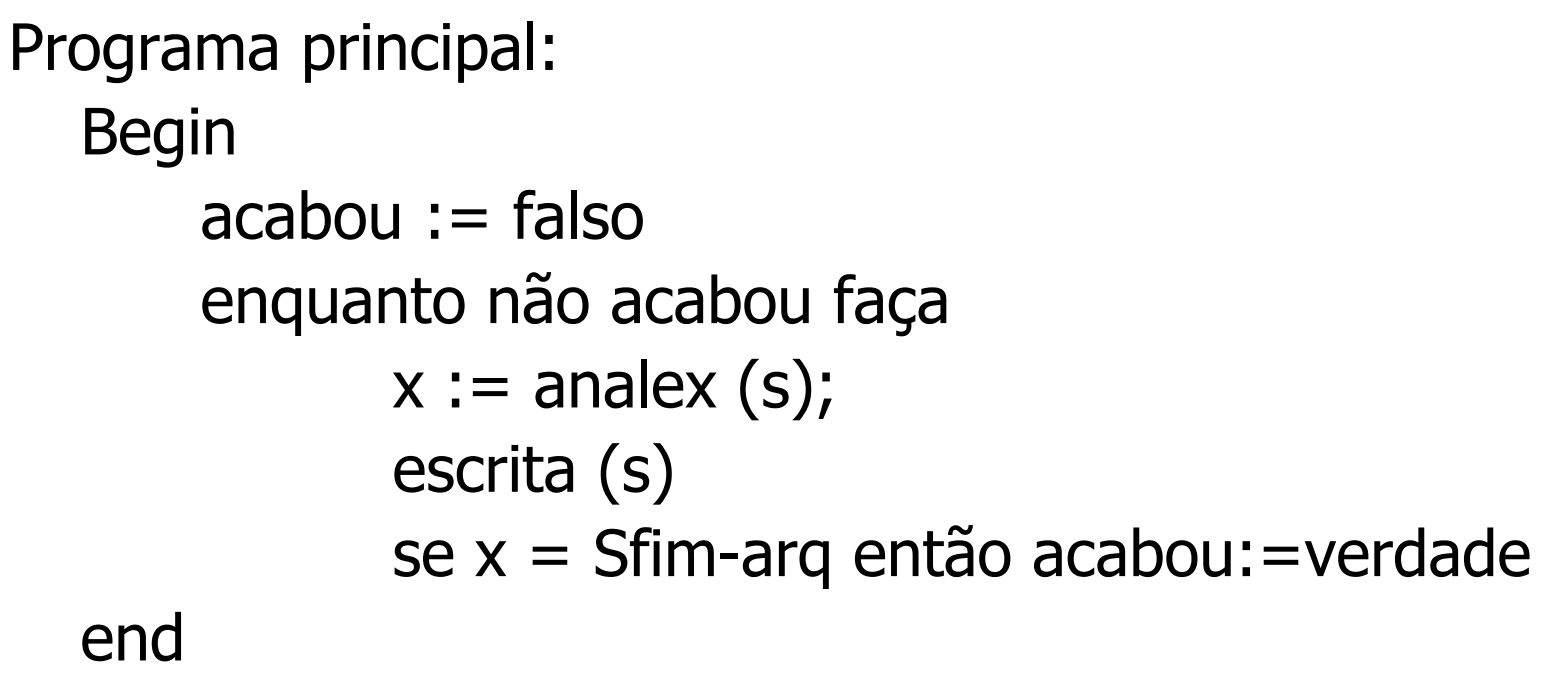

#### Modelo de escrita:

program código de programa<br>Teste código de ident código de ident ; código de ; 1 program Test ;

# Recuperação de Erros Léxicos

- P. Para que a compilação não pare por causa de erros pequenos
	- ▉ é necessário tentar algum tipo de recuperação
	- L Existem 3 opções, pelo menos
- $\mathcal{C}^{\mathcal{A}}$ Exemplo: beg#in
- 1. Deletar todos os caracteres lidos e começar o AL no próximo não lido:  $devolve in = identifier$
- 2. Deletar o caractere lido e continuar o AL no próximo caractere: devolve 2 identificadores: beg e in
- 3. Não notar erros léxicos, i.e. empacota tudo e para os não pertencentes ao Vt devolve um novo código = NADA e deixa o AS cuidar de errosdevolve beg NADA in